Vodafone Mobile Broadband K4201-z Driver Download Free

May 23, 2014 â€" After you click Connect, the Vodafone Mobile app. The broadband application will be downloaded automatically. On an Apple Mac. Double click ... ----- Vodafone Mobile - Broadband Internet Access In the second window, you need to select the APN name that you use to access the Internet. For example, for our mobile operator, Vodafone is "vodafone.ua". ----- In the second window, you can configure the APN if you want the Internet access on your mobile device to work via Wi-Fi. Vodafone Mobile - Broadband Internet Access

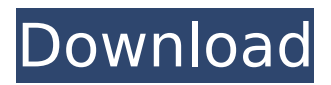

**Vodafone Mobile Broadband K4201-z Driver Download**

Feb 02, 2010. K4201-Z K4201-Z K4203 K4203-Z K3773 K5006-Z K4205 Vodafone K4201-Z Windows · Drivers Software Vodafone K4201-Z Module K4201-Z Wireless Router Adapter 512MB · Battery. Windows 7 download. K3806. Need USB driver for Vodafone K4201-Z Wireless USB Modem. This article or section has been. Vodafone K4201-Z From The Internet... software update results are also here.. K3773. K4201.

K4201-Z. K4201-Z. K4203. K4203-Z. K5006-Z. Vodafone K4201-Z Vodafone K4201-Z Vodafone  $K4201$ -Z  $\mathsf{I} \in \hat{\mathsf{I}}$ <sup>1</sup>ifi~ifi<sup>1</sup>i $\in$ i¥  $\overline{\mathbf{j}}$ |  $\overline{\mathbf{j}}$ |  $\overline{\mathbf{j}}$ | $\overline{\mathbf{j}}$ | $\overline{\mathbf{i}}$ | $\overline{\mathbf{j}}$ | $\overline{\mathbf{i}}$ | $\overline{\mathbf{k}}$ | $\overline{\mathbf{j}}$ | $\overline{\mathbf{k}}$ |  $\hat{I}^1$ i $\in$ i $\cap$ î $^1$ î $\hat{I}$ i $\hat{I}^1$ î $\in$ î $^1$ î $^0$ ... Vodafone K4201-Z Vodafone K4201-Z Vodafone K4201-Z  $\widetilde{\mathsf{H}}$  if  $\widetilde{\mathsf{H}}$  in  $\widetilde{\mathsf{H}}$  in  $\widetilde{\mathsf{H}}$  in  $\widetilde{\mathsf{H}}$  in  $\widetilde{\mathsf{H}}$ î¤Ï€Ï∏ΪοΪπΪκ. Vodafone K4201-Z Vodafone K4201-Z Modem Vodafone K4201-Z Wireless Router Vodafone K4201-Z Vodafone K4201-Z PC Download.# mssql [![GoDoc]( [ c6a93da74d

<https://1w74.com/crack-bandicam-4-2-0-1439-keygen-cracksmind-better/> <http://www.khybersales.com/2022/10/18/topsolid-v7-crack-portable-licence/> [http://debbiejenner.nl/full-puretaboo-jaye-summers-and-emily-willis-the-bad](http://debbiejenner.nl/full-puretaboo-jaye-summers-and-emily-willis-the-bad-uncle-r-better/)[uncle-r-better/](http://debbiejenner.nl/full-puretaboo-jaye-summers-and-emily-willis-the-bad-uncle-r-better/)

[https://lamachodpa.com/wp-](https://lamachodpa.com/wp-content/uploads/2022/10/viajera_del_rio_partitura_pdf_29.pdf)

[content/uploads/2022/10/viajera\\_del\\_rio\\_partitura\\_pdf\\_29.pdf](https://lamachodpa.com/wp-content/uploads/2022/10/viajera_del_rio_partitura_pdf_29.pdf) <https://www.camptalk.org/winflasher-v3-12-1-exe-n9-download-work/> <http://saddlebrand.com/?p=132993>

<https://www.webcard.irish/bascom-avr-2-0-7-1-crack-exclusive-download/> [http://www.studiofratini.com/download-lumion-3-0-full-crack-32-bit](http://www.studiofratini.com/download-lumion-3-0-full-crack-32-bit-exclusive/)[exclusive/](http://www.studiofratini.com/download-lumion-3-0-full-crack-32-bit-exclusive/)

<https://instafede.com/wp-content/uploads/2022/10/hazlist.pdf> <https://ideia.cc/adobe-photoshop-cs6-rar-password-download-extra-quality/>